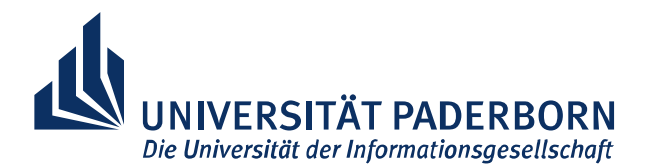

# **Projekt "Computergestützte Simulation mit CST Studio Suite®"**

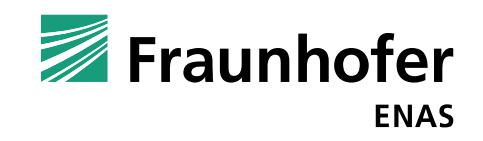

#### **Thema**

# **Verfahren zur Nachführung von Nahfeldern für die induktive Energieübertragung**

#### **Fragestellung**

Wie kann die gesamte Spulenmatrix genutzt werden, um das Nahfeld so zu führen, sodass es einem Energieempfänger folgen kann?

# **Idee**

Überlagerung einzelner Felder zu einem optimalen Gesamtfeld

## **Aufgaben**

- Vorüberlegungen zum Verfahren
- **Modellierung und Simulation in CST**  eines geeigneten Senders und Umsetzung des Verfahrens im Simulator
- **Erstellung eines Berichtes**
- **Fachvortrag zur Präsentation** der Ergebnisse

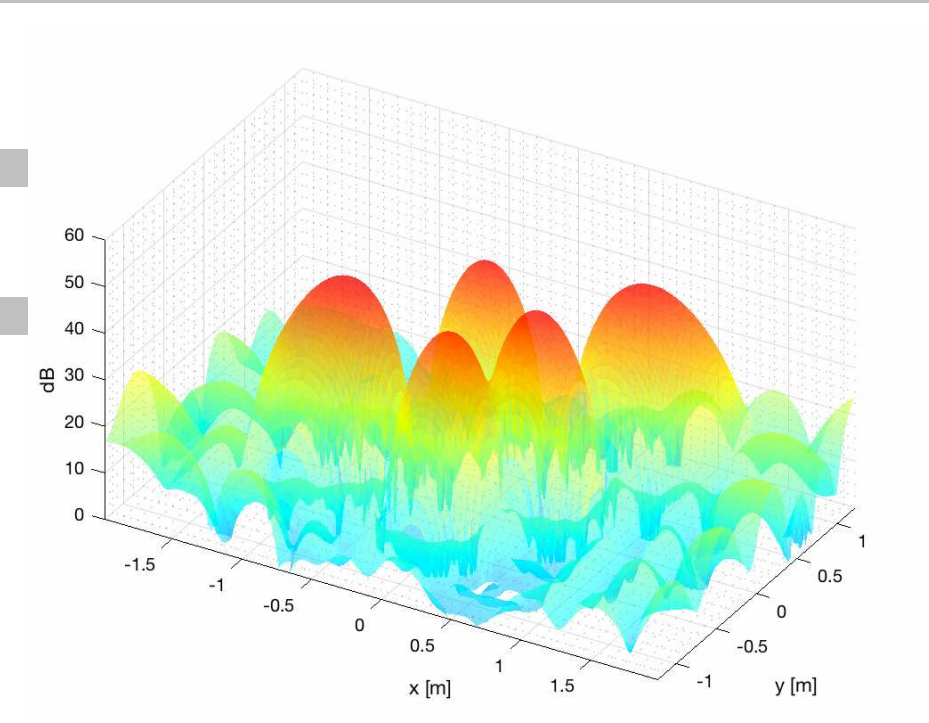

Bild: https://de.mathworks.com © Jørgen Grythe

## **Ansprechpartner**

Tobias Lüke Abteilung: ASE des Fraunhofer ENAS ☎ 05251 / 60-5635  $\boxtimes$  tobias.lueke@enas-pb.fraunhofer.de

Dr. Denis Sievers Fachgebiet TET ℡ 05251 / 60- 3010  $\boxtimes$  sievers@tet.upb.de

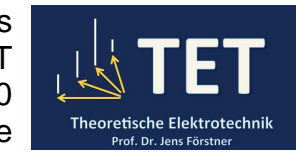